# ФГБОУ ВО «БАШКИРСКИЙ ГОСУДАРСТВЕННЫЙ УНИВЕРСИТЕТ» ФАКУЛЬТЕТ МАТЕМАТИКИ И ИНФОРМАЦИО

Зав. кафедрой \_\_\_\_\_\_\_\_ / *Юлмухаметов Р.С.* на заседании кафедры ИТиКМ протокол №11 от «19» июня 2019 г. Зав. кафедрой ФЕ Болотнов А.М.

Согласовано: Председатель УМК ФМиИТ

**РАБОЧАЯ ПРОГРАММА ДИСЦИПЛИНЫ (МОДУЛЯ)**

## РАБОЧАЯ ПРОГРАММА ДИСЦИПЛИНЫ (МОДУЛЯ)

дисциплина Прикладное программное обеспечение в научных исследованиях

вариативная часть дисциплины по выбору

### Направление подготовки (специальность) *01.04.02 Прикладная математика и информатика*

Направление подготовки (специальность)<br>09.04.03 Прикладная информатика

Направленность (профиль) подготовки Интеллектуальное управление и обработка информации

Квалификация - магистр

 $\alpha$  , and the second control of the second control of the second control of the second control of the second control of the second control of the second control of the second control of the second control of the second c

Разработчик (составитель) доцент кафедры ИТиКМ, к.ф.-м.н.

Уфа 2019 г.

Для приема: 2019

Уфа 2019 г.

Составитель: кандидат физ.-мат. наук, доцент кафедры информационных технологий и компьютерной математики Гарифуллина С.Р.

Рабочая программа дисциплины утверждена на заседании кафедры информационных технологий и компьютерной математики, протокол от 19.06.2019 г. №11.

Дополнения и изменения, внесенные в программу дисциплины, утверждены на заседании кафедры информационных технологий и компьютерной математики, протокол №10 от 29 мая 2020 года.

Заведующий кафедрой ДУД. М. Болотнов

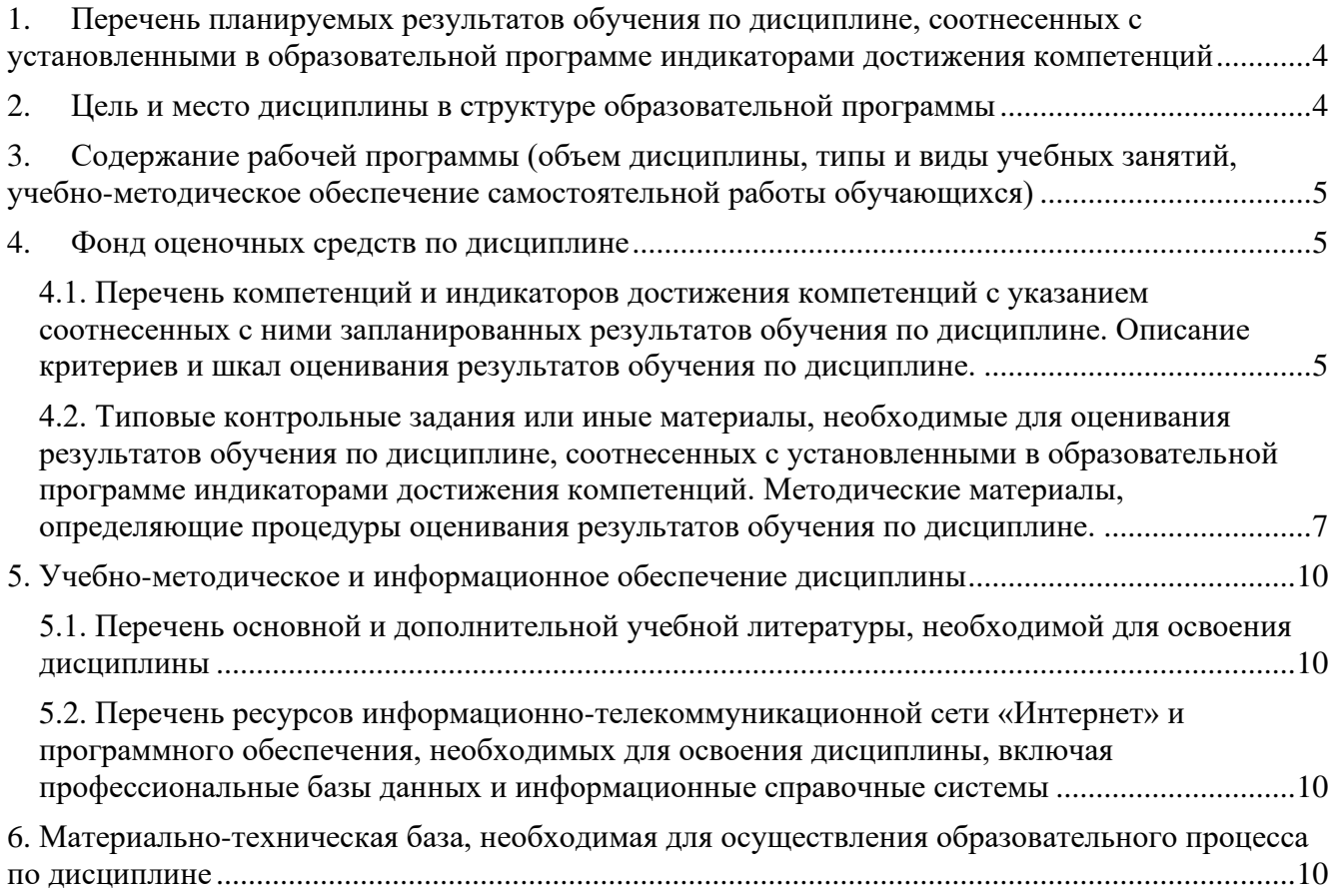

### <span id="page-3-0"></span>1. Перечень планируемых результатов обучения по дисциплине, соотнесенных с установленными в образовательной программе индикаторами достижения компетенпий

По итогам освоения дисциплины обучающийся должен достичь следующих результатов обучения:

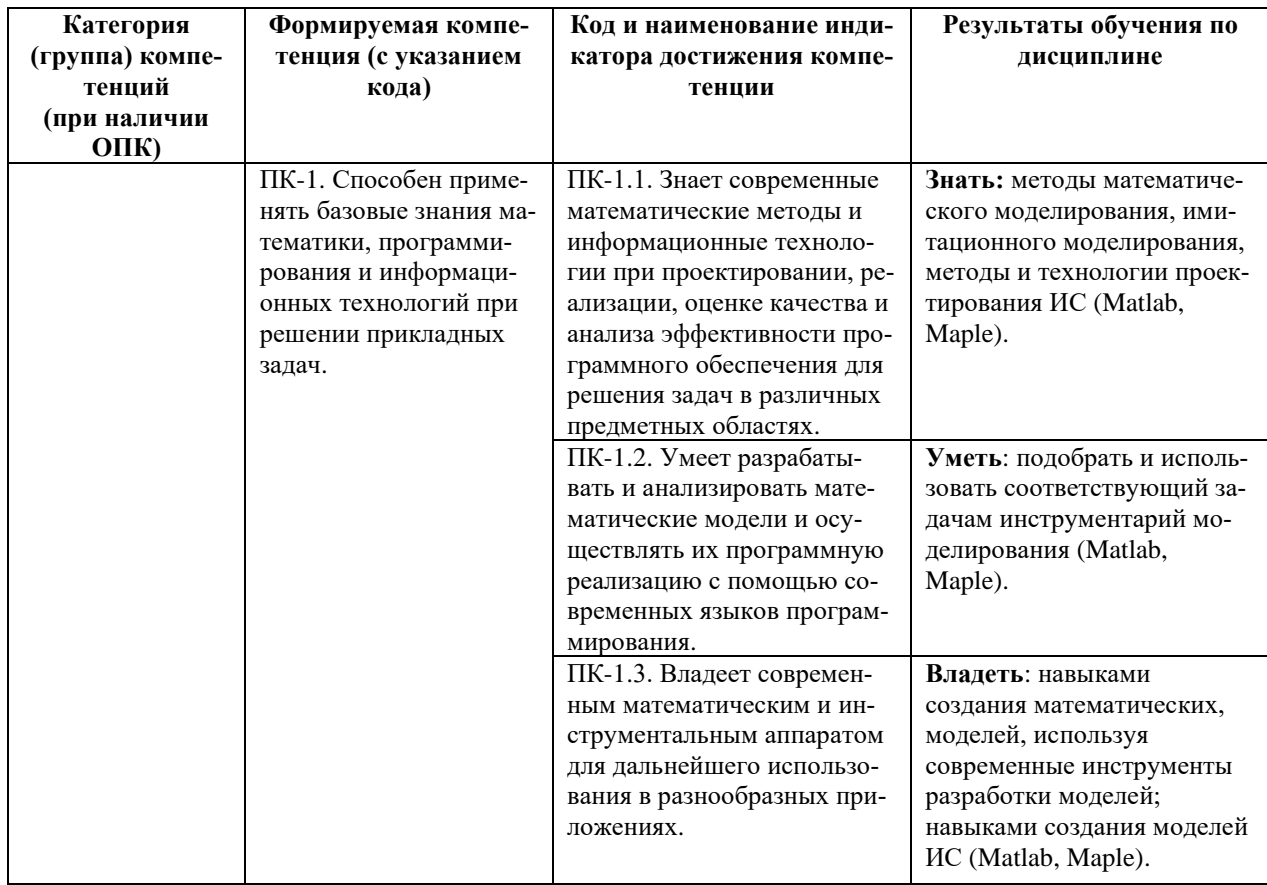

### 2. Цель и место дисциплины в структуре образовательной программы

<span id="page-3-1"></span>Дисциплина «Прикладное программное обеспечение в научных исследованиях» входит в часть, формируемую участниками образовательных отношений Б1.В.ДВ.02.02 дисциплины (модуля).

Дисциплина "Прикладное программное обеспечение в научных исследованиях" изучается на 1 годе обучения во 2 семестре.

Целями освоения дисциплины "Прикладное программное обеспечение в научных исследованиях " являются: получение навыков решения инженерных и научных задач в современных системах компьютерной математики и овладение всеми стандартными приемами работы в системе (Matlab, Maple).

Дисциплина тесно связана с такими дисциплинами как математическое моделирование, прикладные системы имитационного моделирования, современные вычислительные технологии прикладной информатики.

Знания и умения, полученные в результате освоения данной лисциплины, будут использоваться при прохождении магистратом научной практики, подготовке им магистерской диссертации, а также в научной и практической деятельности после окончания университета.

### 3. Содержание рабочей программы (объем дисциплины, типы и виды учебных занятий, учебно-методическое обеспечение самостоятельной работы обучающихся)

Содержание рабочей программы представлено в Приложении № 1.

### 4. Фонд оценочных средств по дисциплине

### 4.1. Перечень компетенций и индикаторов достижения компетенций с указанием соотнесенных с ними запланированных результатов обучения по дисциплине. Описание критериев и шкал оценивания результатов обучения по дисциплине.

Код и формулировка компетенции: Код и формулировка компетенции ПК-1 Способен применять базовые знания математики, программирования и информационных технологий при решении прикладных задач.

<span id="page-4-2"></span><span id="page-4-1"></span><span id="page-4-0"></span>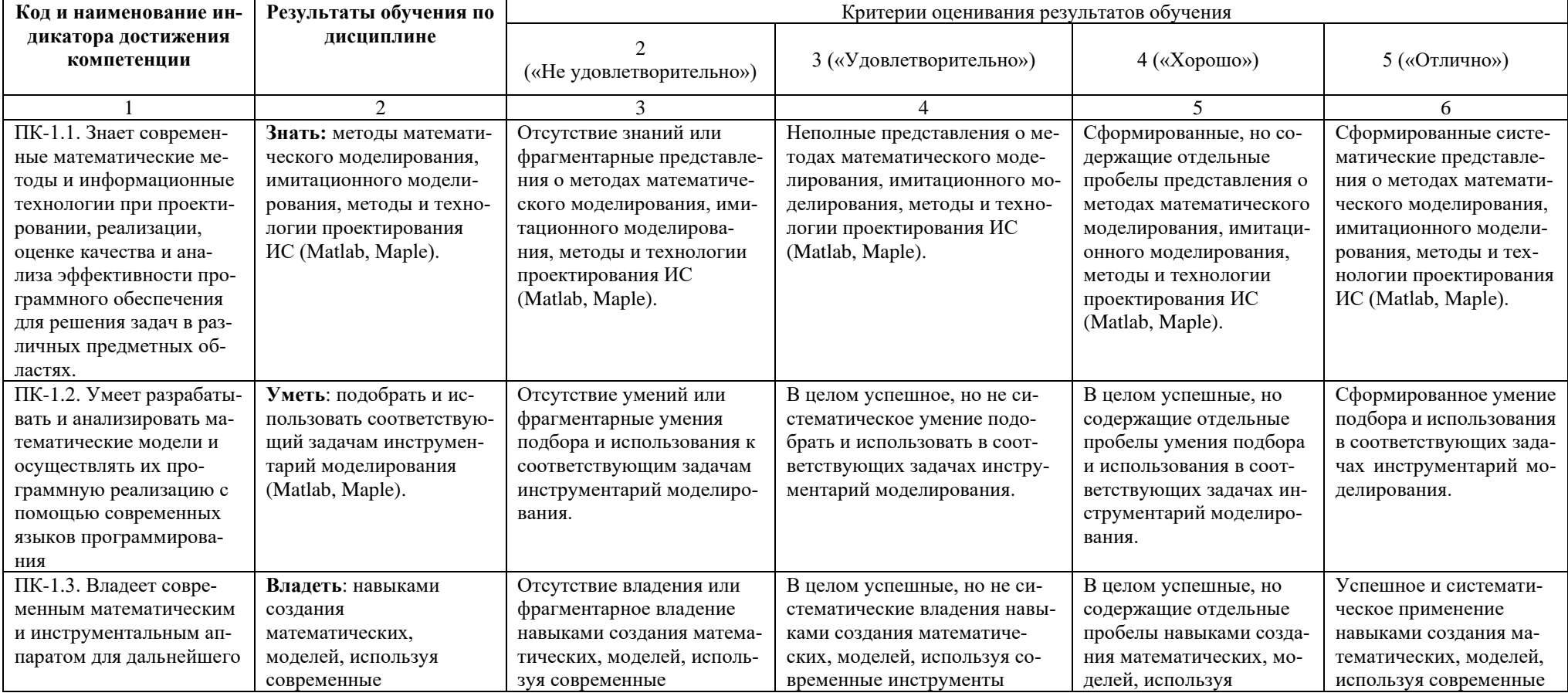

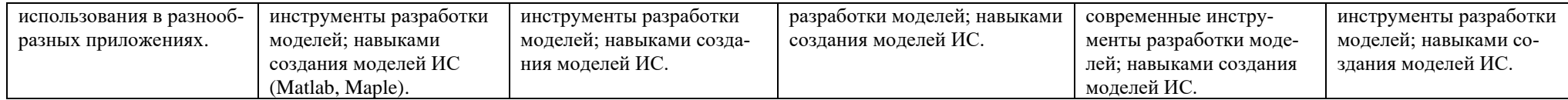

Показатели сформированности компетенции. Шкалы оценивания: для экзамена:

«2» –«неудовлетворительно»;

«3»–«удовлетворительно»;

«4»–«хорошо»;

«5»–«отлично».

<span id="page-6-0"></span>4.2. Типовые контрольные задания или иные материалы, необходимые для оценивания результатов обучения по дисциплине, соотнесенных с установленными в образовательной программе индикаторами достижения компетенций. Методические материалы, определяющие процедуры оценивания результатов обучения по дисциплине.

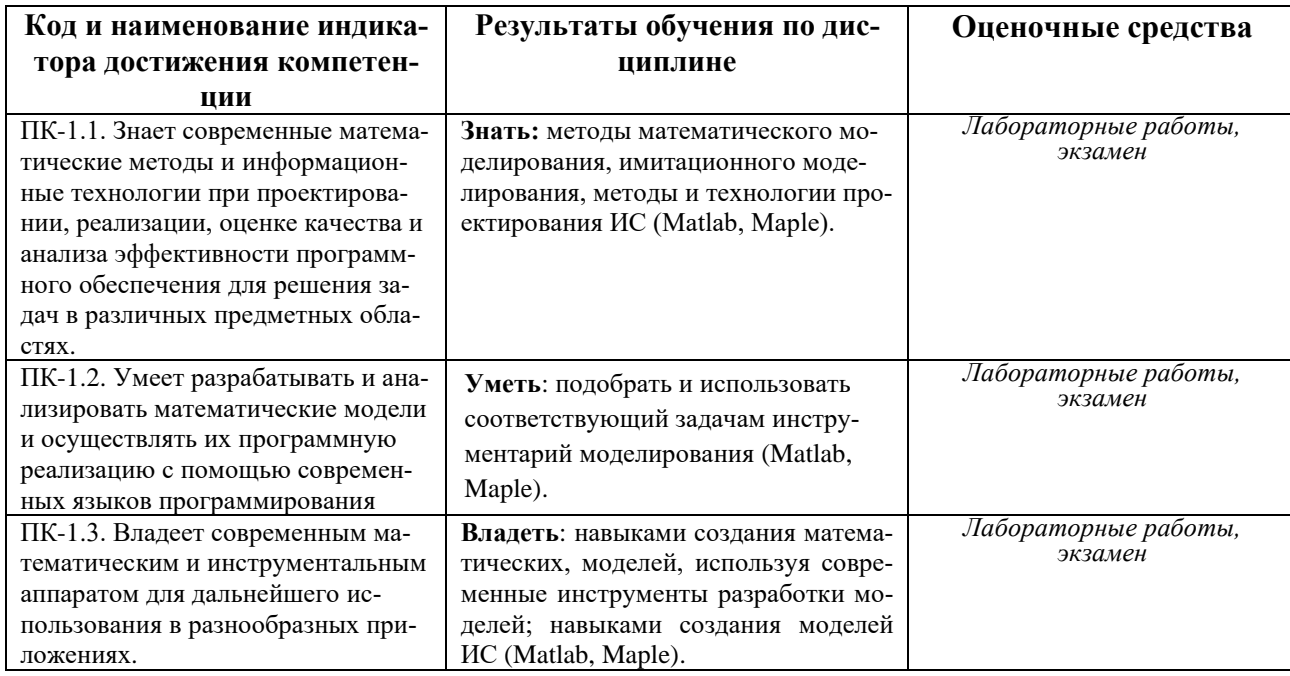

### Экзаменационные билеты

Структура экзаменационного билета: 2 вопроса.

Примерные вопросы для экзамена:

1. Решение оптимизационных задач с помощью Optimization Toolbox. и нелинейное программирование.

2. Решение оптимизационных задач с помощью Optimization Toolbox. Нелинейные задачи (Задача о достижение границы, Минимаксная задача)

3. Решение задач математической физики с помощью PDE Toolbox. Эллиптические уравнения, и гиперболические уравнения.

4. Решение задач математической физики с помощью PDE Toolbox. Параболические уравнения.

5. Решение задач математической физики с помощью PDE Toolbox. Гиперболические уравнения.

6. Конструирование геометрии области, триангуляция, граничные условия и коэффициенты уравнения. Создание геометрических примитивов.

7. Решение залач математической физики с помошью PDE Toolbox. Моделирование физических пронессов.

8. Решение задач математической физики с помощью PDE Toolbox. Визуализация результатов моделирования.

9. Решение задач математической физики с помощью PDE Toolbox. Моделирование композитных материалов.

10. Решение экономических задач. Расчеты денежных потоков.

11. Решение экономических залач. Портфельный анализ рисковых активов.

12. Решение экономических задач. Расчеты по долговым ценным бумагам.

# МИНИСТЕРСТВО ОБРАЗОВАНИЯ И НАУКИ РОССИЙСКОЙ ФЕДЕРАЦИИ Федеральное государственное бюджетное образовательное учреждение высшего профессионального образования

**БАШКИРСКИЙ ГОСУДАРСТВЕННЫЙ УНИВЕРСИТЕТ**

Факультет математики и информационных технологий магистры 1 год, 2 семестр, 2019/2020 учебный год

Дисциплина Прикладное программное обеспечение в научных исследованиях Направление *09.04.03 – Прикладная информатика*

### **ЭКЗАМЕНАЦИОННЫЙ БИЛЕТ № 1 Экзаменационный билет №1**

1. Решение оптимизационных задач с помощью Optimization Toolbox и нелинейное программирование.

2. Решение экономических задач. Расчеты денежных потоков.

*Преподаватель С.Р. Гарифуллина*

*Зав. Кафедрой ИТ и КМ А.М. Болотнов*

#### **Критерии оценки (в баллах):**

- **5** выставляется студенту, если студент дал полные, развернутые ответы на все теоретические вопросы билета, продемонстрировал знание функциональных возможностей, терминологии, основных элементов. Студент без затруднений ответил на все дополнительные вопросы.

- **4** выставляется студенту, если студент раскрыл в основном теоретические вопросы, однако допущены неточности в определении основных понятий. При ответе на дополнительные вопросы допущены небольшие неточности.

**- 3** выставляется студенту, если при ответе на теоретические вопросы студентом допущено несколько существенных ошибок в толковании основных понятий. Логика и полнота ответа страдают заметными изъянами. Заметны пробелы в знании основных методов. Теоретические вопросы в целом изложены достаточно, но с пропусками материала. Имеются принципиальные ошибки в логике построения ответа на вопрос.

**- 2** выставляется студенту, если ответ на теоретические вопросы свидетельствует о непонимании и крайне неполном знании основных понятий и методов. Студент не смог ответить ни на один дополнительный вопрос.

#### **Лабораторная работа №1**

Задачи линейного программирования. Решить задачу линейного программирования с помощью Optimization Toolbox.

.  $2 + x_2 + 2x_3 + 3x_4 \rightarrow \text{max},$  $x_1 + x_2 + x_3 + x_4 = 15$  $x_4 \le 5$  $2 + x_3$   $\geq 10$  $x_1 \geq 0, x_2 \geq 0, x_3 \geq 0, x_4 \geq 0$  $x_1 + x_2 + 2x_2 + 3x$  $x_1 + x_2 + x_3 + x$  $x + x$  $x_{\text{c}} + x$  $x_1 \geq 0, x_2 \geq 0, x_3 \geq 0, x_4$  $+x_{2} + 2x_{2} + 3x_{4} \rightarrow$  $+x_{2} + x_{2} + x_{3} =$  $+$   $x \leq$  $+x_{\sim}$   $\geq$  $\geq 0$ ,  $x_{\alpha} \geq 0$ ,  $x_{\alpha} \geq 0$ ,  $x_{\alpha} \geq 0$ 

#### **Лабораторная работа №2**

Нелинейное программирование. Решить задачу нелинейного программирования с помощью Optimization Toolbox.

$$
z = 3x_1 + x_2
$$
  
\n
$$
\begin{cases}\nx_1^2 + x_2^2 \le 40, \\
x_1^2 + x_2^2 \ge 4, \\
x_1 \ge 0, x_2 \ge 0.\n\end{cases}
$$

#### **Лабораторная работа №3**

1) Решить заданное уравнение с помощью PDEToolBox на некоторой области.

2) Сравнить с точным решением построив разность в выбранной области.

3) Проанализировать изменение точности решения при изменении сетки

$$
u_{tt} = \Delta u + x^3 - 3xy^2; \quad u|_{t=0} = e^x \cos y, \qquad u_t|_{t=0} = e^y \sin x
$$

#### **Лабораторная работа №4**

Построить модель распределения тепла в области, изображенной на рис. На внешних границах прямоугольника поддерживается постоянная температура C=const, а края отверстия подвергаются нагреву, температура изменяется одинаково во всех точках окружности линейно со временем. Внутри области нет источников тепла, в начальный момент времени температура равна нулю во всей области. Решить полученную задачу с помощью PDE Toolbox. Визуализировать результаты решения.

#### **Лабораторная работа №5**

Инвестор рассматривает возможность вложения капитала в некоторый набор ценных бумаг (необходимо выбрать ценные бумаги 5-ти российских компаний различных секторов экономики). Необходимо построить модель на основе модели Марковица и Тобина и их модификаций для определения портфеля инвестора при заданном риске, обеспечивающий максимальный доход. Решить полученную задачу с помощью средств встроенных в Matlab (Maple). Проанализировать решения для различных уровней риска.

#### **Критерии выполнения лабораторной работы (зачтено/ не зачтено):**

- **зачтено** выставляется студенту, если он самостоятельно выполнил лабораторное задание (при выполнении работы могут быть неточности), студент дал достаточно полные (могут быть допущены неточности), ответы на вопросы по заданию, продемонстрировал знание функциональных возможностей, терминологии, основных элементов

- **не зачтено** выставляется студенту, если студент не выполнил лабораторное задание или ответ свидетельствует о непонимании и крайне неполном знании основных понятий и методов. Студент не смог ответить на дополнительный вопрос.

### <span id="page-9-1"></span><span id="page-9-0"></span>**5. Учебно-методическое и информационное обеспечение дисциплины 5.1. Перечень основной и дополнительной учебной литературы, необходимой для освоения дисциплины**

### **Основная литература**:

- 1. Дьяконов, В.П. MATLAB 6.5 SP1/7.0 + Simulink 5/6 в математике и моделировании: справочная монография / В.П. Дьяконов. - Москва : СОЛОН-ПРЕСС, 2009. - 582 с. : ил. - (Библиотека профессионала). ISBN 5-98003-209-6; То же [Электронный ресурс]. - URL: <http://biblioclub.ru/index.php?page=book&id=117696>
- 2. Кошкидько, В.Г. Основы программирования в системе MATLAB: учебное пособие / В.Г. Кошкидько, А.И. Панычев; Министерство образования и науки РФ, Южный федеральный университет, Инженерно-технологическая академия. - Таганрог: Издательство Южного федерального университета, 2016. - 85 с. : схем., табл. - Библиогр. в кн. - ISBN 978-5-9275-2048-0 ; То же [Электронный ресурс]. - URL: <http://biblioclub.ru/index.php?page=book&id=493162>

### **Дополнительная литература**:

- 3. Дьяконов, В.П. MATLAB 7.\*/R 2006/R2007 : самоучитель .— М. : ДМК Пресс, 2008 .— 768с. : ил. ISBN 978-5-94074-424-5 : 260р.40к. (2 экз.)
- 4. Сизиков, В. С. Обратные прикладные задачи и MatLab [Электронный ресурс] : учебное пособие / В. С. Сизиков .— СПб. : Лань, 2011 .— 256 с. Доступ к тексту электронного издания возможен через Электронно-библиотечную систему издательства "Лань" . ISBN 978-5-8114-1238-9 . -<URL[:http://e.lanbook.com/books/element.php?pl1\\_id=2037>](http://e.lanbook.com/books/element.php?pl1_id=2037).
- 5. Доломатов, М.Ю. Решение математических и инженерных задач в системе Maple [Электронный ресурс] : учебное пособие / М.Ю. Доломатов, А.М. Петров ; Башкирский государственный университет .— Уфа : РИЦ БашГУ, 2016 .— Электрон. версия печ. публикации .— Доступ возможен через Электронную библиотеку БашГУ .— <URL:https://elib.bashedu.ru/dl/local/Dolomatov\_Petrov\_Reshenie matem i inzhener zadach v Maple up 2016.pdf>.

### <span id="page-9-2"></span>**5.2. Перечень ресурсов информационно-телекоммуникационной сети «Интернет» и программного обеспечения, необходимых для освоения дисциплины, включая профессиональные базы данных и информационные справочные системы**

1. Электронно- библиотечная система «ЭБ БашГУ» https://elib.bashedu.ru/

2. Электронно-библиотечная система «Университетская библиотека online»

http://www.biblioclub.ru

<span id="page-9-3"></span>3. Библиотечная система «Лань» https://e.lanbook.com

#### **6. Материально-техническая база, необходимая для осуществления образовательного процесса по дисциплине**

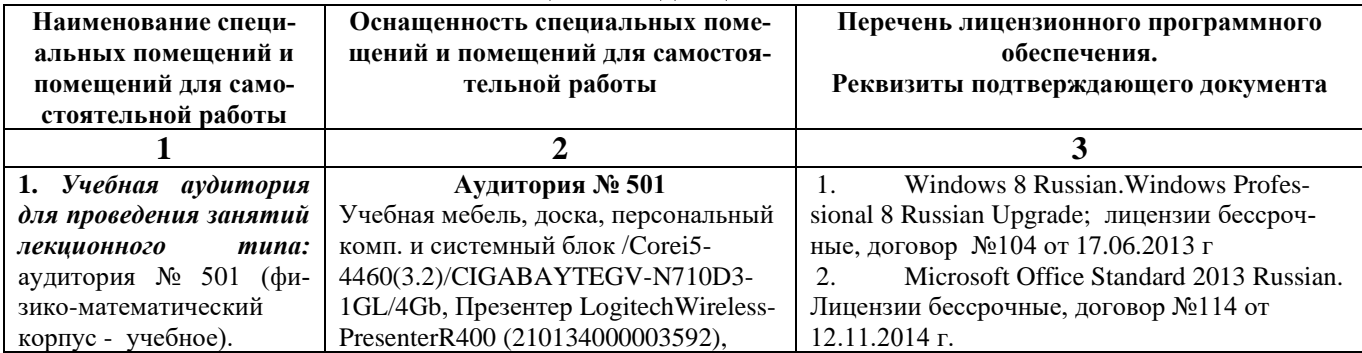

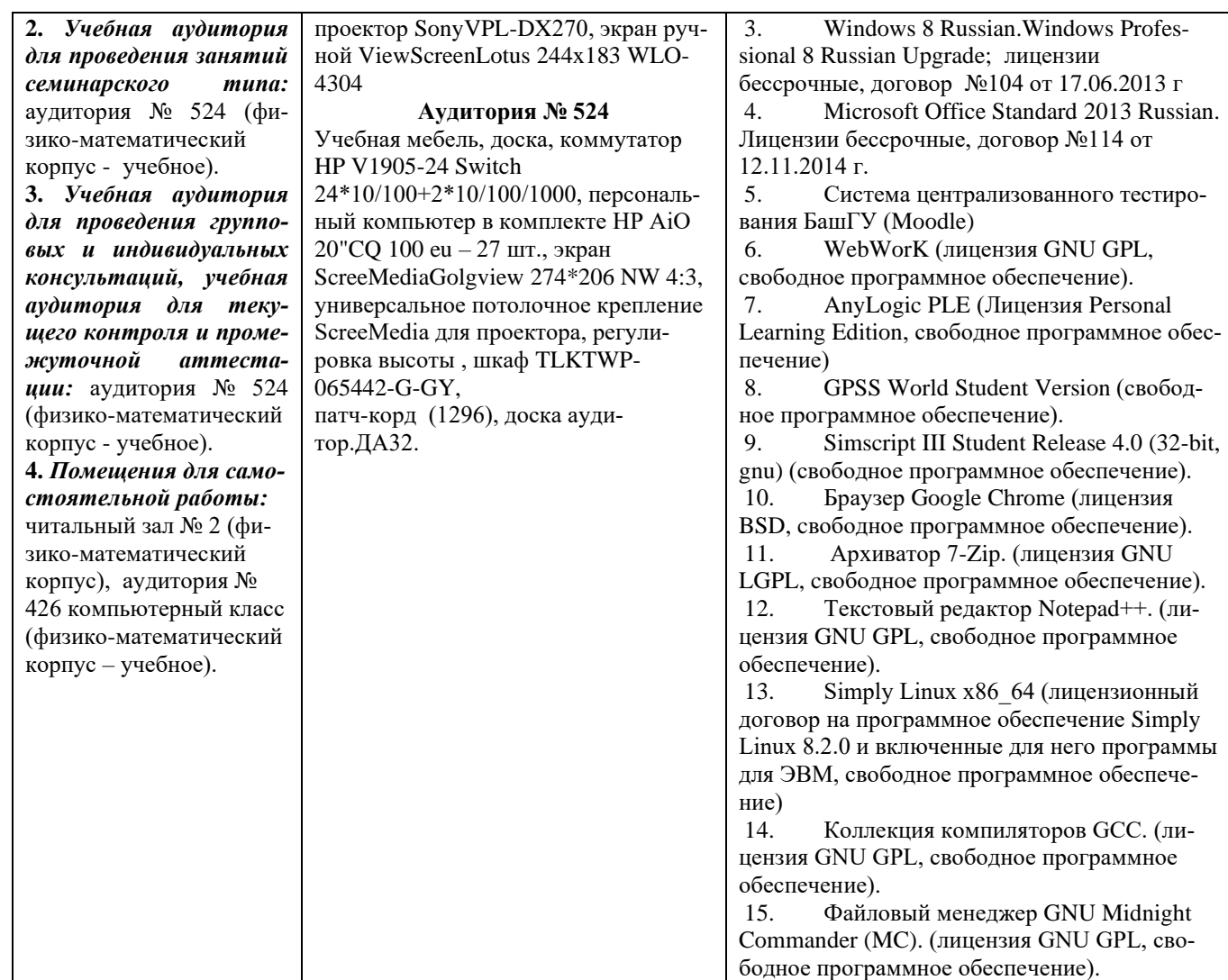

# ФГБОУ ВО «БАШКИРСКИЙ ГОСУДАРСТВЕННЫЙ УНИВЕРСИТЕТ» ФАКУЛЬТЕТ МАТЕМАТИКИ И ИНФОРМАЦИОННЫХ ТЕХНОЛОГИЙ

# **СОДЕРЖАНИЕ РАБОЧЕЙ ПРОГРАММЫ**

дисциплины «Прикладное программное обеспечение в научных исследованиях» на 2 семестр

очная

форма обучения

Рабочую программу осуществляют:

Лекции: доцент каф. ИТиКМ, к.ф.-м.н. Гарифуллина С.Р.

Лабораторные работы: доцент каф. ИТиКМ, к.ф.-м.н. Гарифуллина С.Р.

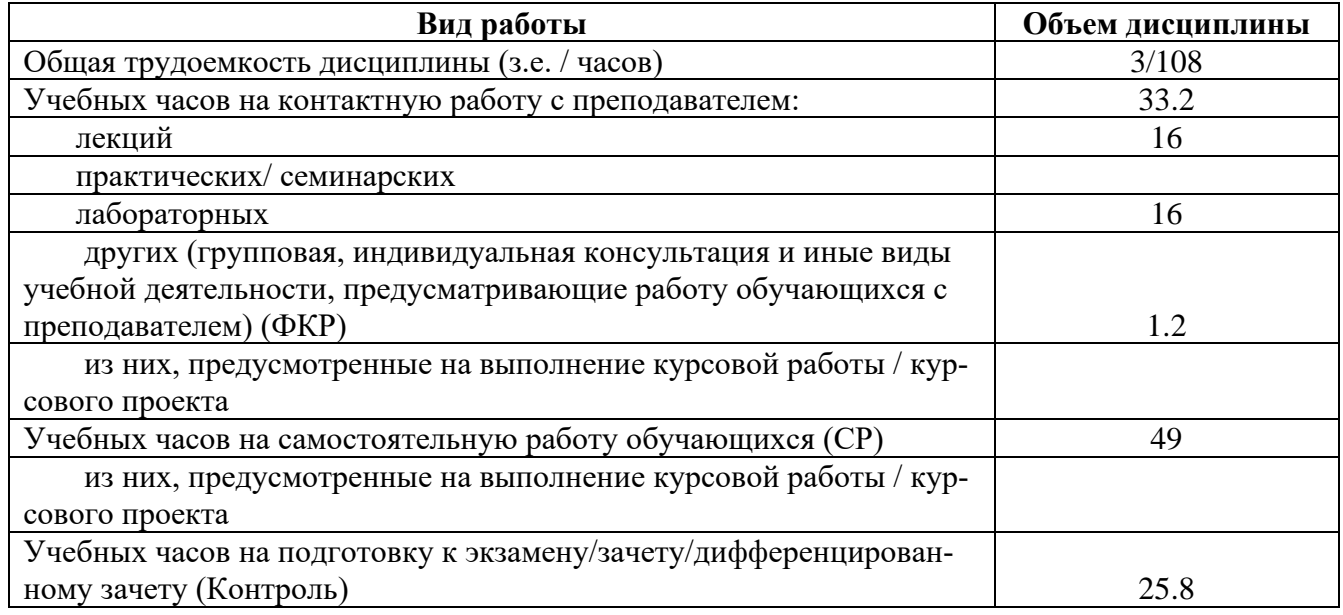

Формы контроля: экзамен 2 семестр

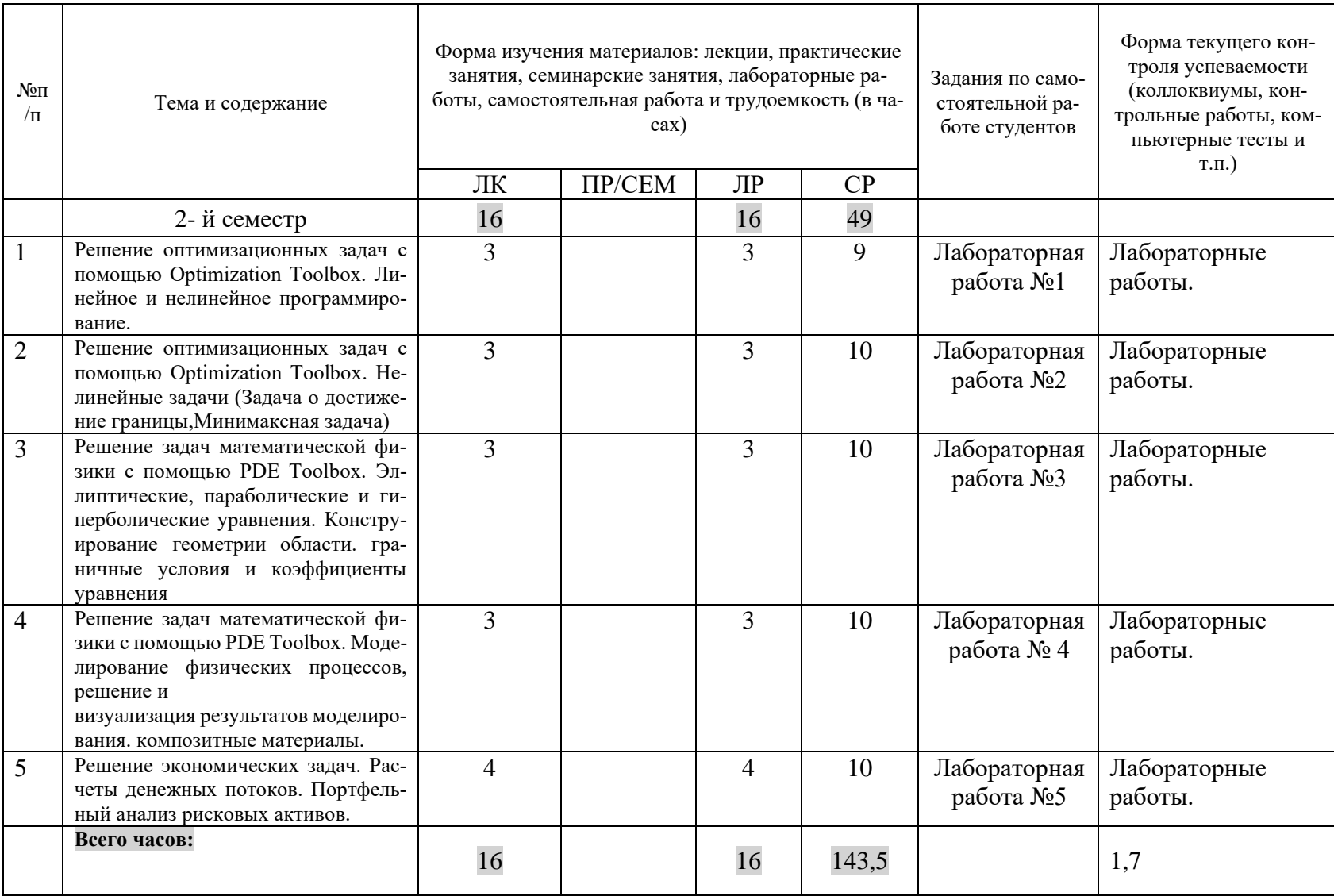